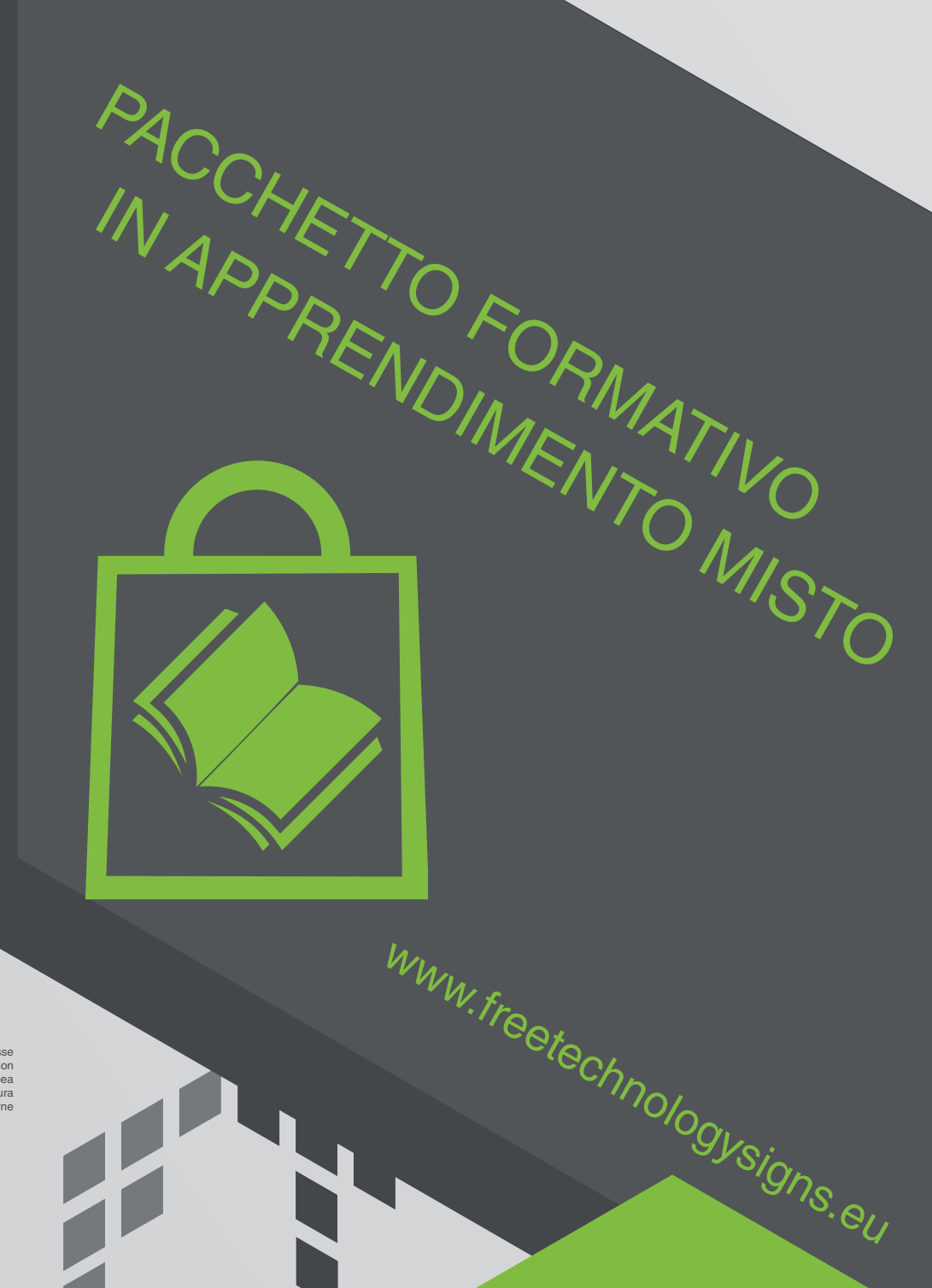

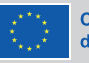

Cofinanziato dall'Unione europea

Finanziato dall'Unione europea. Le opinioni espresse<br>appartengono, tuttavia, al solo o ai soli autori e non<br>riflettono necessariamente le opinioni dell'Unione europea<br>o dell'Agenzia esecutiva europea per l'istruzione e la rute responsabili

# Manuale - Modulo 3 Contenuti dei media digitali

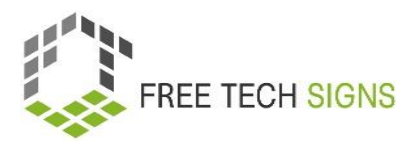

### Modulo 3 "Contenuti multimediali digitali"

### Indice

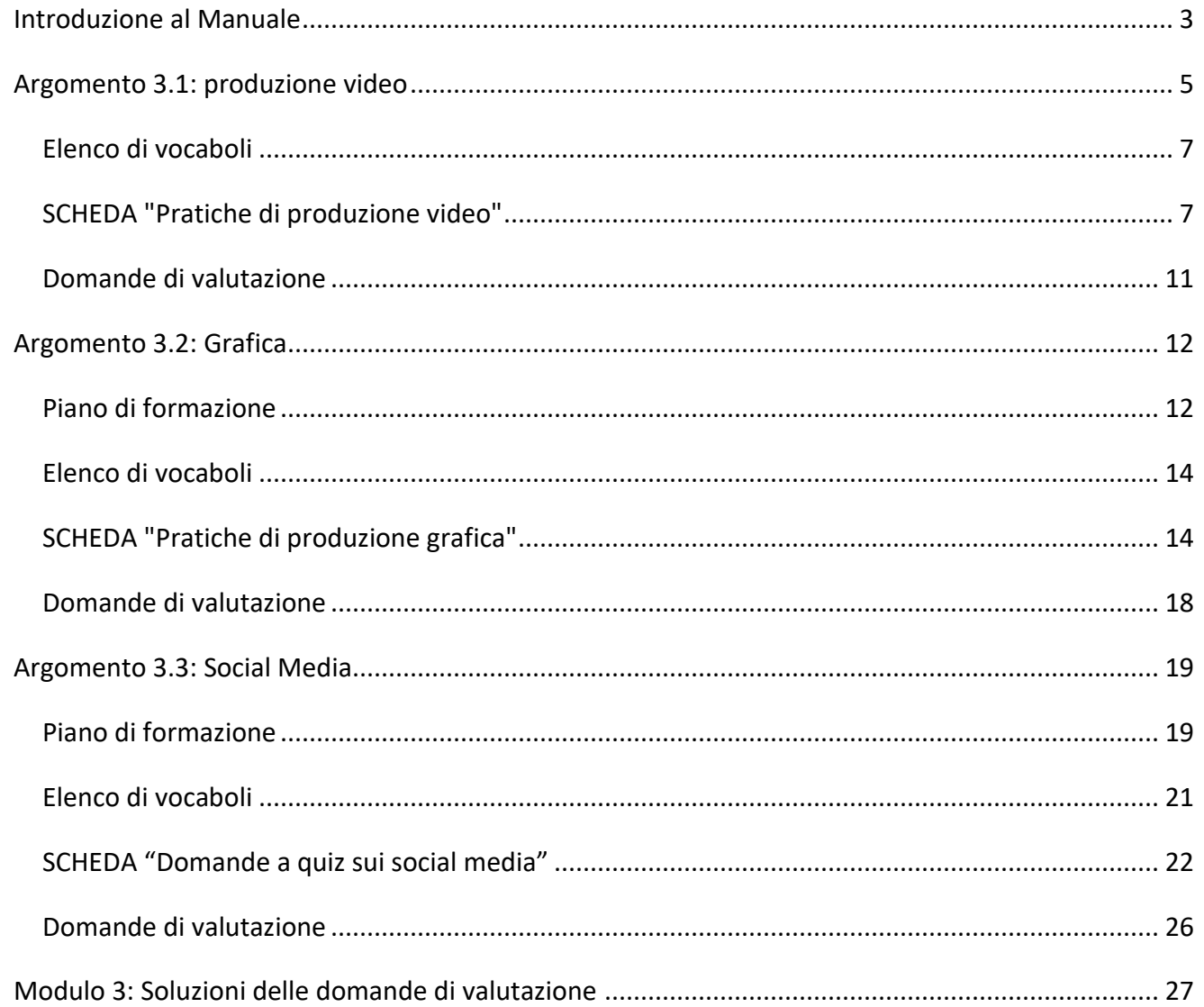

© Free Technology Signs Tutti i diritti riservati.

Concesso in licenza all'Unione Europea alle condizioni previste.

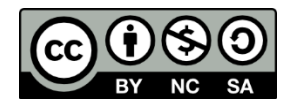

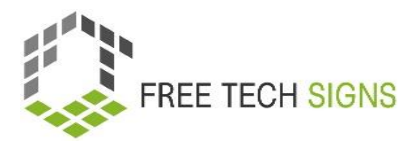

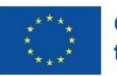

**Co-funded by** the European Union Finanziato dall'Unione europea. I punti di vista e le opinioni espresse sono tuttavia esclusivamente quelli dell'autore o degli autori e non riflettono necessariamente quelli dell'Unione europea o dell'Agenzia esecutiva per l'istruzione e la cultura (EACEA). Né l'Unione Europea né l'EACEA possono essere ritenute responsabili.

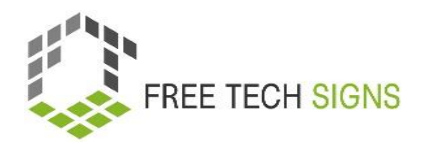

### <span id="page-3-0"></span>Introduzione al Manuale

Questo documento fa parte del manuale sviluppato per l'output 3 "Blended learning training package" del Progetto Free Technology Signs Project.

Per maggiori informazioni riguardanti il Progetto, visita:<https://freetechnologysigns.eu/it/it-progetto/>

Il manuale è composto da 4 documenti, ognuno dei quali copre uno dei seguenti moduli e argomenti:

#### **Modulo 1: applicazioni di office**

Argomento 1.1: programmi di elaborazione testi

Argomento 1.2: programmi di calcolo

Argomento 1.3: programmi di presentazioni

#### **Modulo 2: comportamento online**

Argomento 2.1: ricerca online

Argomento 2.2: accessibilità online

#### **Modulo 3: contenuti multimediali digitali**

Argomento 3.1: produzione video

Argomento 3.2: grafica

Argomento 3.3: social media

#### **Modulo 4: legale & servizi**

Argomento 4.1: servizi cloud

Argomento 4.2: GDPR

In questo manuale troverete un piano di formazione, schede didattiche per gli studenti e domande di valutazione per ciascuno degli argomenti trattati nei moduli:

Consigliamo di prendere visione dei risultati dei seguenti progetti per poter attuare appieno il piano di formazione:

- Curriculum disponibile per il download su: [https://freetechnologysigns.eu/material/FTS\\_Curriculum\\_IT.pdf](https://freetechnologysigns.eu/material/FTS_Curriculum_IT.pdf)
- Video riguardanti ogni argomento:

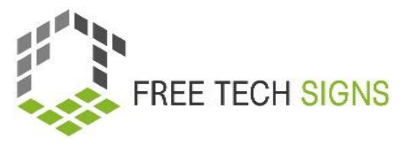

Disponibili per la visione su:<https://freetechnologysigns.eu/it/risultati/#output2it>

- Elenco di vocaboli disponibile per l'uso su: <https://freetechnologysigns.eu/it/vocabolario/>
- Testi semplici per tutti gli argomenti con immagini correlate: Disponibili per il download su: [https://freetechnologysigns.eu/IO2/Plain\\_Language\\_IT.pdf](https://freetechnologysigns.eu/IO2/Plain_Language_IT.pdf)
- Presentazioni da usare durante l'implementazione del corso: disponibile per il download su:

[https://freetechnologysigns.eu/material/FTS\\_presentation\\_M1\\_IT.pdf](https://freetechnologysigns.eu/material/FTS_presentation_M1_IT.pdf)

● Piani di formazione di altri moduli: Disponibili per il download su: <https://freetechnologysigns.eu/it/risultati/#output3it>

### Argomento 3.1: produzione video

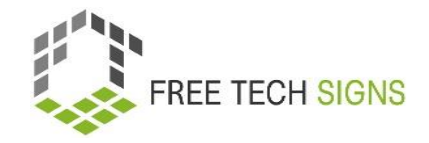

### Piano di formazione

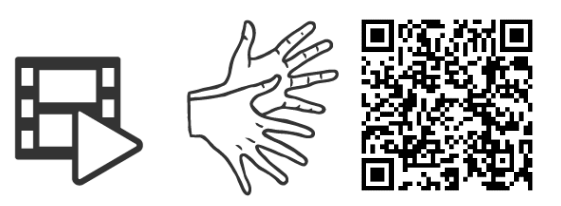

#### <https://tools.equalizent.eu/files/play/7/-1/67345717-d107-40d2-bbe3-50b771f44efa>

<span id="page-5-0"></span>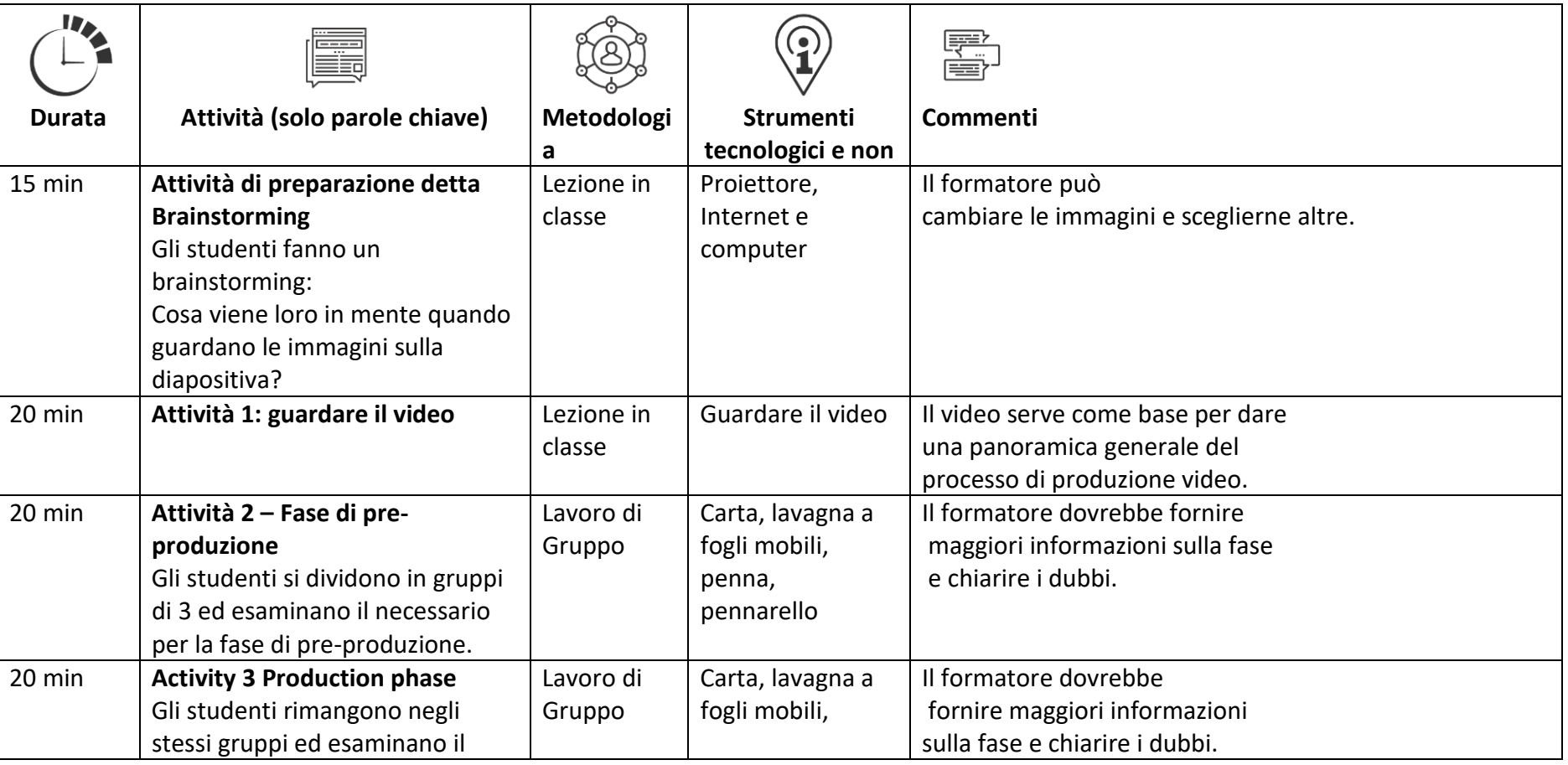

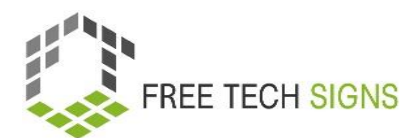

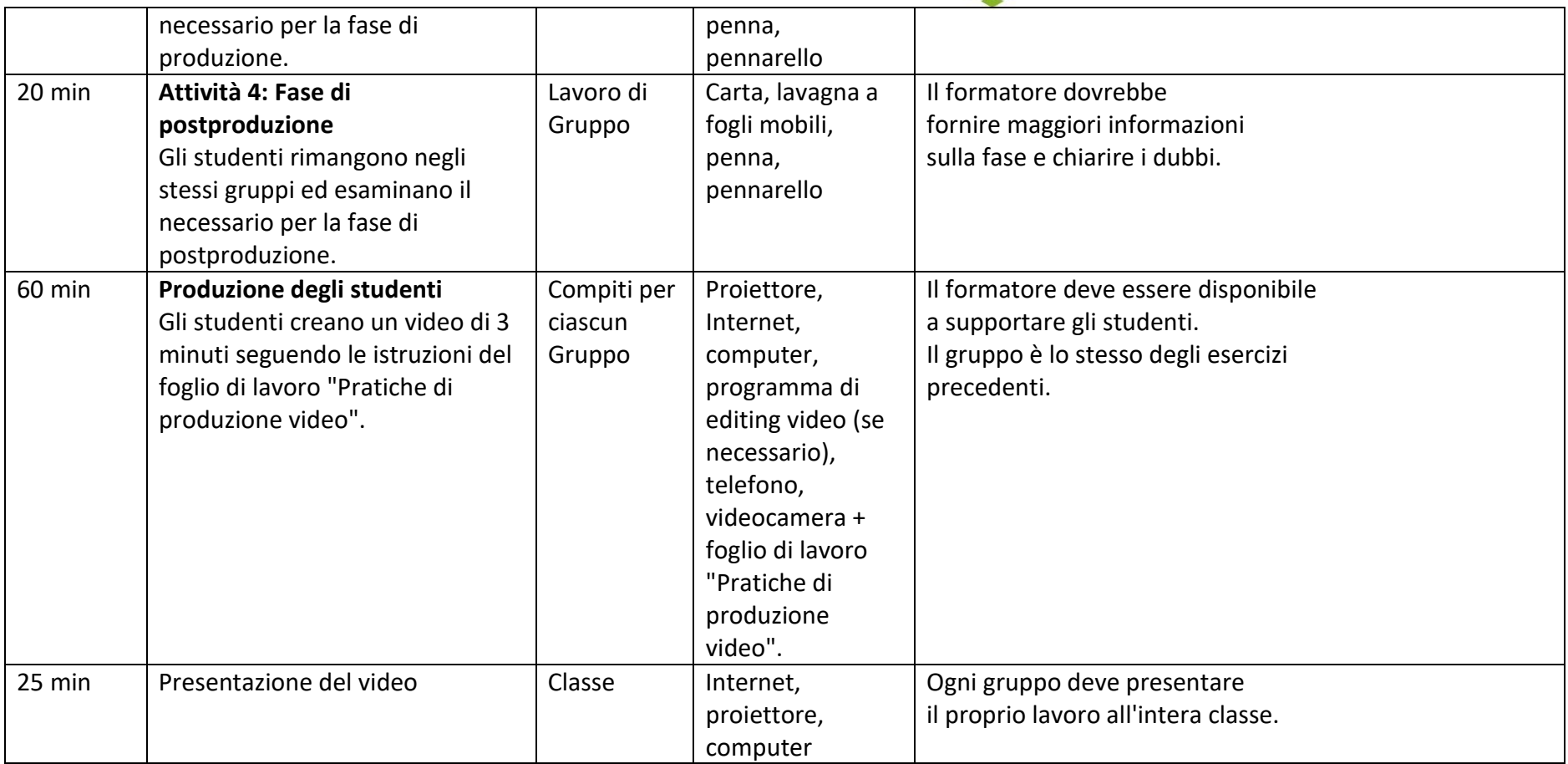

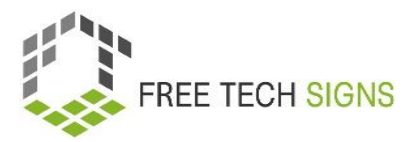

# Elenco di vocaboli

<span id="page-7-0"></span>Per le seguenti parole è possibile trovare un video con i simboli, una spiegazione con un linguaggio semplice e un'immagine di accompagnamento nella sezione "vocabolario" del sito web Free Tech Signs

- [https://freetechnologysigns.eu/it/vocabolario/.](https://freetechnologysigns.eu/it/vocabolario/)
- squadra
- equipaggiamento
- formati
- logistica
- inquadratura media
- sceneggiatura
- streaming

## SCHEDA "Pratiche di produzione video"

<span id="page-7-1"></span>Scheda di esercitazione per l'allievo

**Modulo:** M3 – contenuto multimediale digitale

- **Argomento:** 3.1 produzione video
- **Esercizio:** esercizio pratico

**Durata:** 60 minuti

#### **Introduzione**

Ora che conoscete le diverse fasi della produzione di un video, è il momento di produrre il vostro video seguendo le diverse fasi.

#### **Esercizio:**

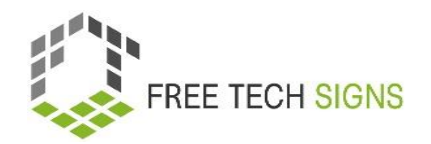

- a. Con il vostro gruppo, individuate innanzitutto l'argomento del video su cui volete lavorare.
- b. Dopo aver avuto l'idea è il momento di scrivere la sceneggiatura. Potete utilizzare il modello allegato (ALLEGATO 1).
- c. Scegliere i diversi ambienti in cui girare il video e gli strumenti (telefono, macchina fotografica, ecc.).
- d. Registrare il contenuto del video
- e. Ora è necessario tagliare tutte le riprese realizzate, modificarle ed esportarle per la presentazione.

#### **ALLEGATO 1.**

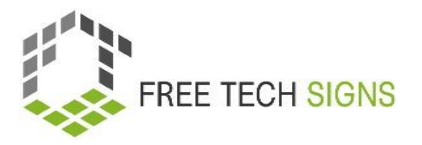

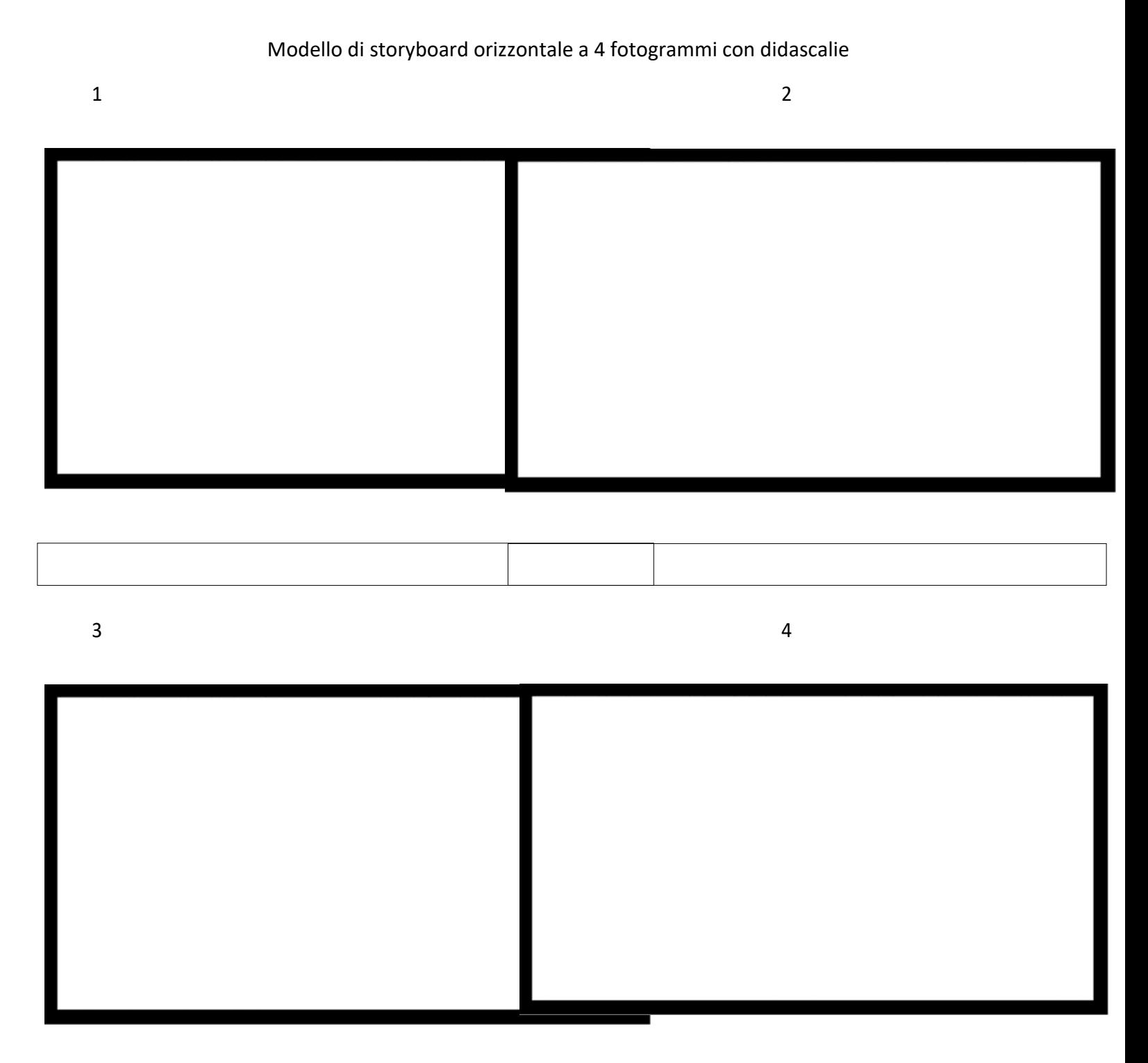

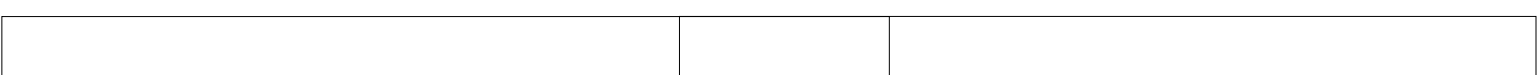

9

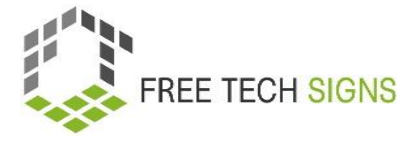

#### **Link utili**

- <https://biteable.com/blog/creative-video-project-ideas-for-students/>
- <https://www.storyboardthat.com/articles/b/video-templates>
- <https://www.canva.com/storyboards/templates/>

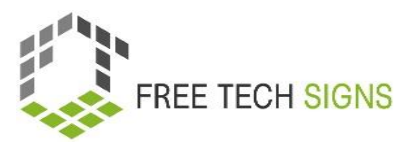

## Domande di valutazione

<span id="page-11-0"></span>**Modulo:** M3 – contenuti multimediali digitali

**Argomento:** 3.1 produzione video

Quali delle seguenti sono le fasi della produzione video nel giusto ordine?

- a. Produzione, montaggio e promozione.
- b. Pre-produzione, post-produzione e produzione.
- c. Pre-produzione, produzione e post-produzione.
- d. Riprese, montaggio e diffusione.

Valutate come vi sentite in merito alla seguente affermazione:

Sono in grado di pianificare e produrre video brevi e semplici.

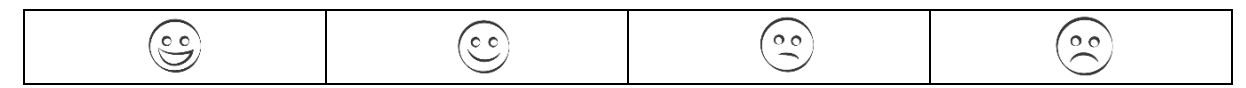

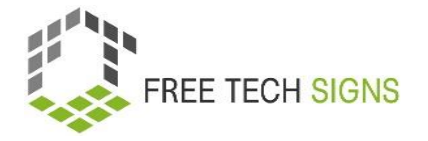

### Argomento 3.2: Grafica

# Piano di formazione

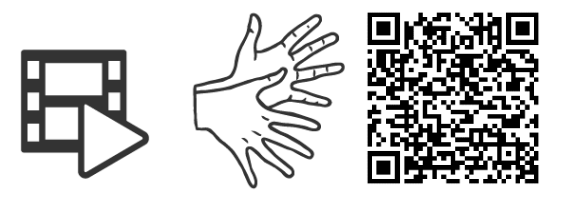

#### <https://tools.equalizent.eu/files/play/7/-1/62561b59-a5a5-4d72-9a25-77cd8809f68b>

<span id="page-12-1"></span><span id="page-12-0"></span>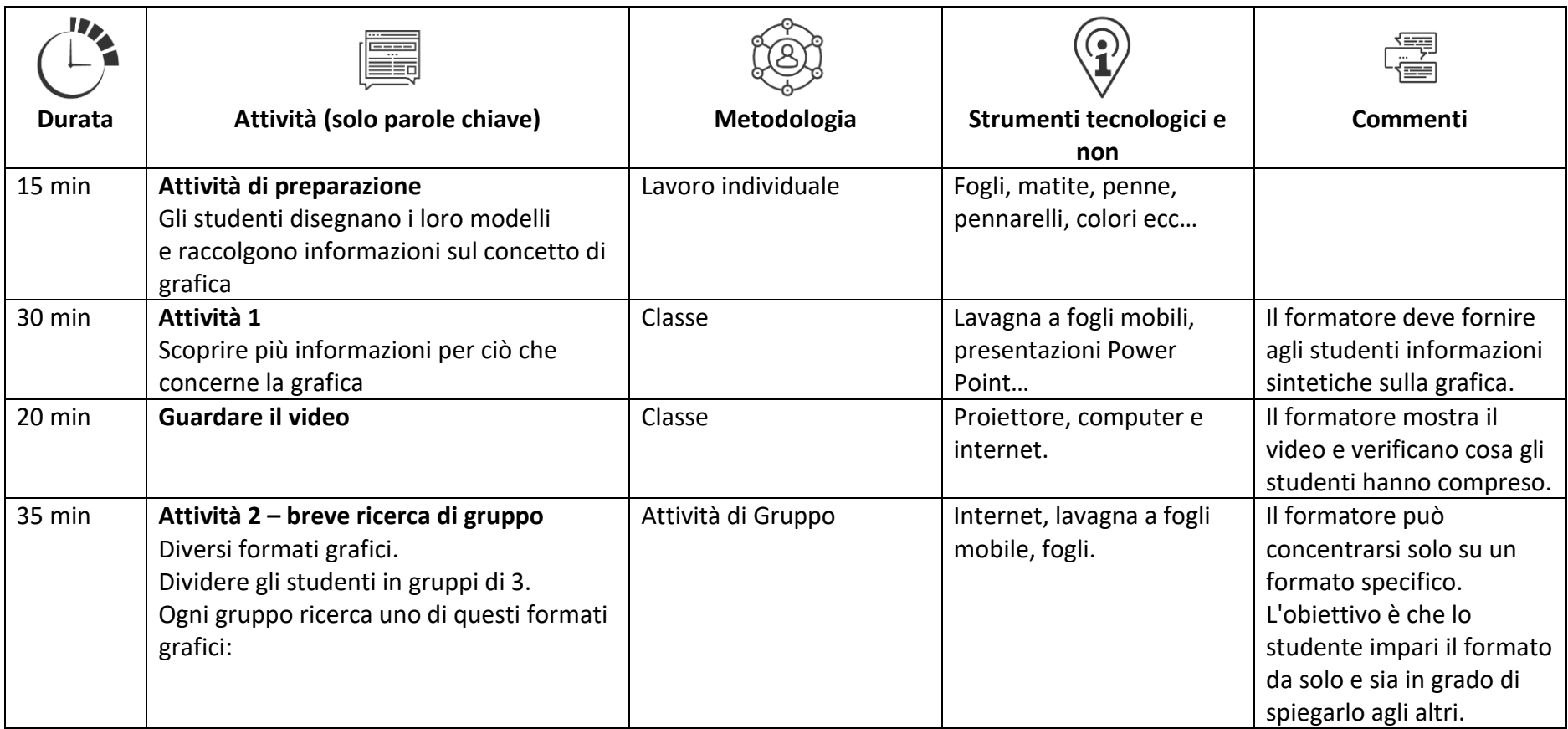

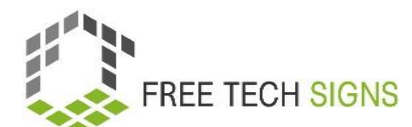

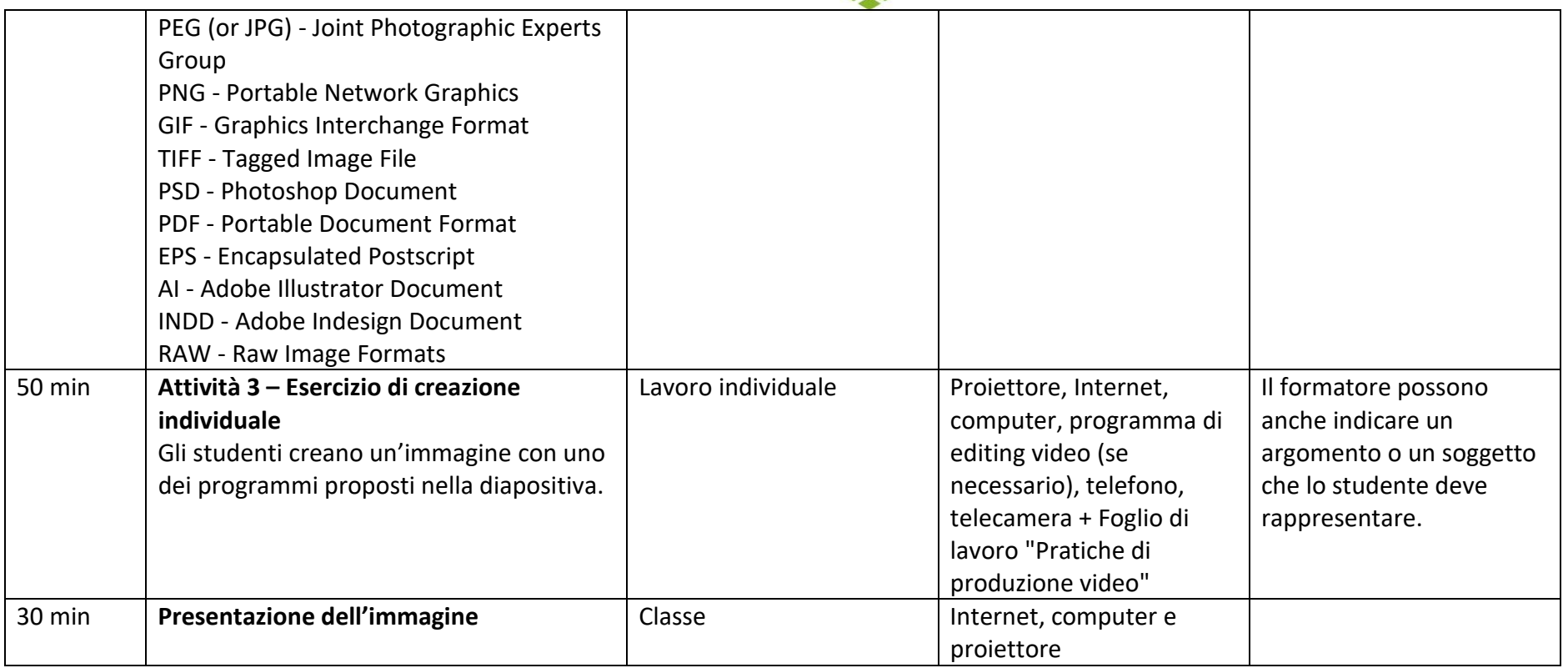

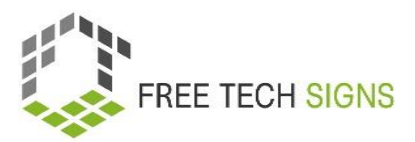

# Elenco di vocaboli

<span id="page-14-0"></span>Per le seguenti parole è possibile trovare un video con i simboli, una spiegazione con un linguaggio chiaro e un'immagine di riferimento nella sezione del sito web Free Tech Signs dedicata ai vocaboli [https://freetechnologysigns.eu/it/vocabolario/.](https://freetechnologysigns.eu/it/vocabolario/)

- CMYK
- compatibile
- estensione file
- sistema numerico ESADECIMALE
- infografica
- raster
- RGB
- scala
- <span id="page-14-1"></span>- vettore

### SCHEDA "Pratiche di produzione grafica"

#### Scheda di esercitazione per l'allievo

**Modulo** 3: contenuti dei media digitali

**Argomento: 3.2** grafica

**Esercizio:** Esercitazione

**Durata:** 50 minuti

#### **Introduzione**

Ora che avete imparato di più sulla grafica, è il momento di creare, modificare ed esportare la vostra immagine. La presenterete alla classe, quindi esportatela nel formato giusto.

#### **Esercizio:**

Creare un'immagine grafica.

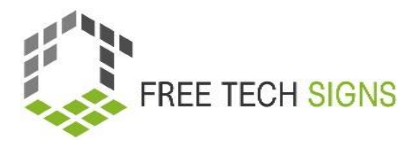

Vi suggeriamo alcune fasi da considerare.

- 1. Ricordate il contrasto, la ripetizione, l'allineamento e la vicinanza.
- 2. Mantenete la semplicità.
- 3. Dimensionate le immagini in modo appropriato a seconda della piattaforma social che volete utilizzare.
- 4. Utilizzate immagini completamente al vivo.
- 5. Immagini che siano compatibili con i dispositivi mobili.
- 6. LA COSA PIÙ IMPORTANTE: divertitevi e fate divertire =D

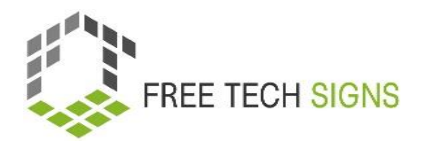

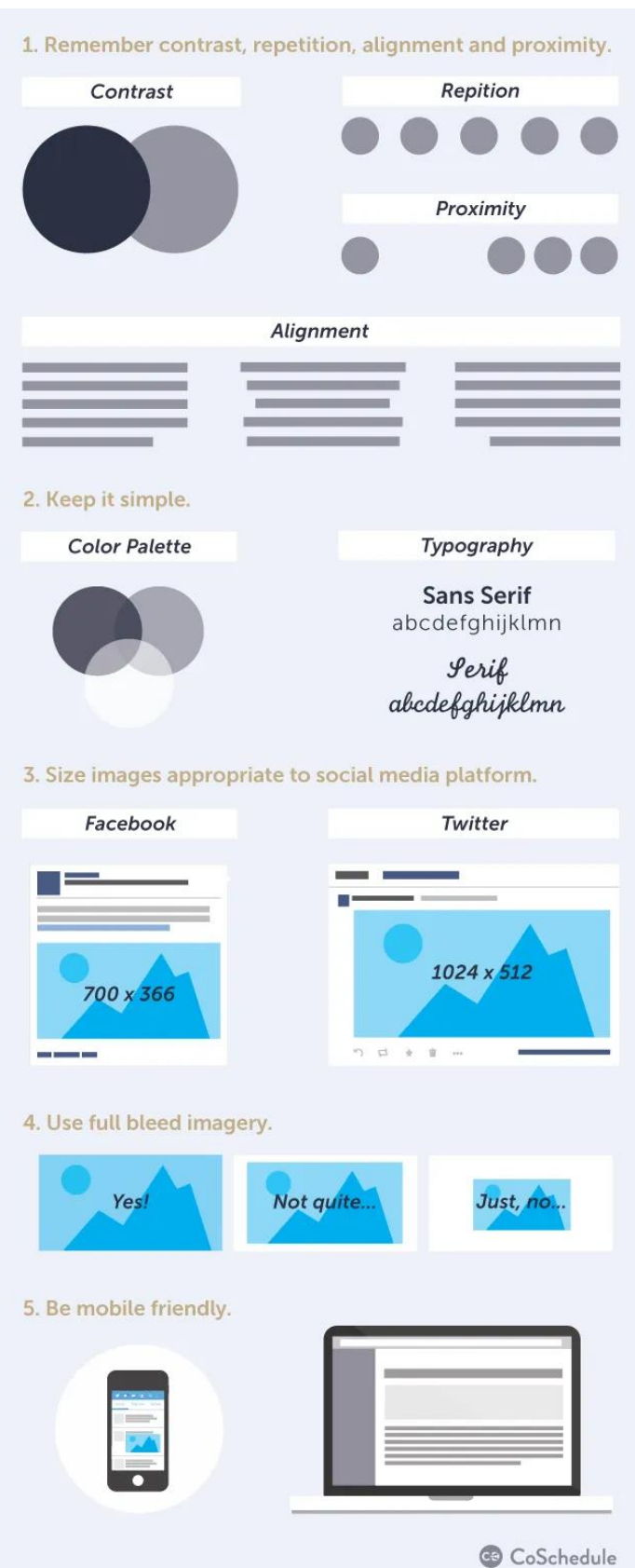

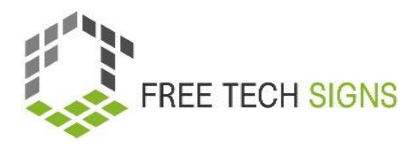

**Link utili** 

- [https://marieennisoconnor.medium.com/how-to-create-professional-graphics-even-if-youre](https://marieennisoconnor.medium.com/how-to-create-professional-graphics-even-if-youre-not-a-graphic-designer-a8fc1bad85bd)[not-a-graphic-designer-a8fc1bad85bd](https://marieennisoconnor.medium.com/how-to-create-professional-graphics-even-if-youre-not-a-graphic-designer-a8fc1bad85bd)
- <https://www.adobe.com/express/create/social-media-graphic>
- <https://www.befunky.com/features/graphic-designer/>
- <https://www.canva.com/create/>

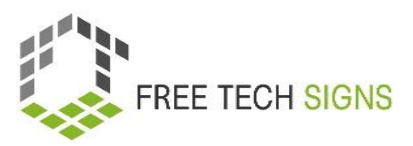

## Domande di valutazione

<span id="page-18-0"></span>**Modul0:** 3 contenuti multimediali digitali

**Argomento:** 3.2 grafica

Quale dei seguenti non è un formato grafico?

- a. JPG.
- b. GIF
- c. INDD
- d. WORLD

Valutate come vi sentite in merito alla seguente affermazione:

Mi sento in grado di creare una grafica

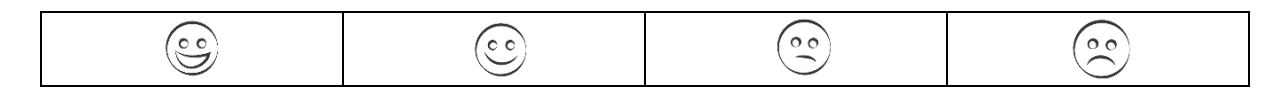

### Argomento 3.3: Social Media

### Piano di formazione

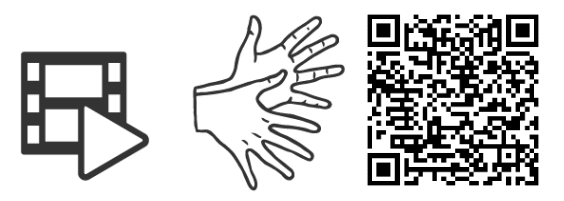

#### <https://tools.equalizent.eu/files/play/7/-1/3e5b9348-c7c5-42d9-8398-9e386d7a094b>

<span id="page-19-1"></span><span id="page-19-0"></span>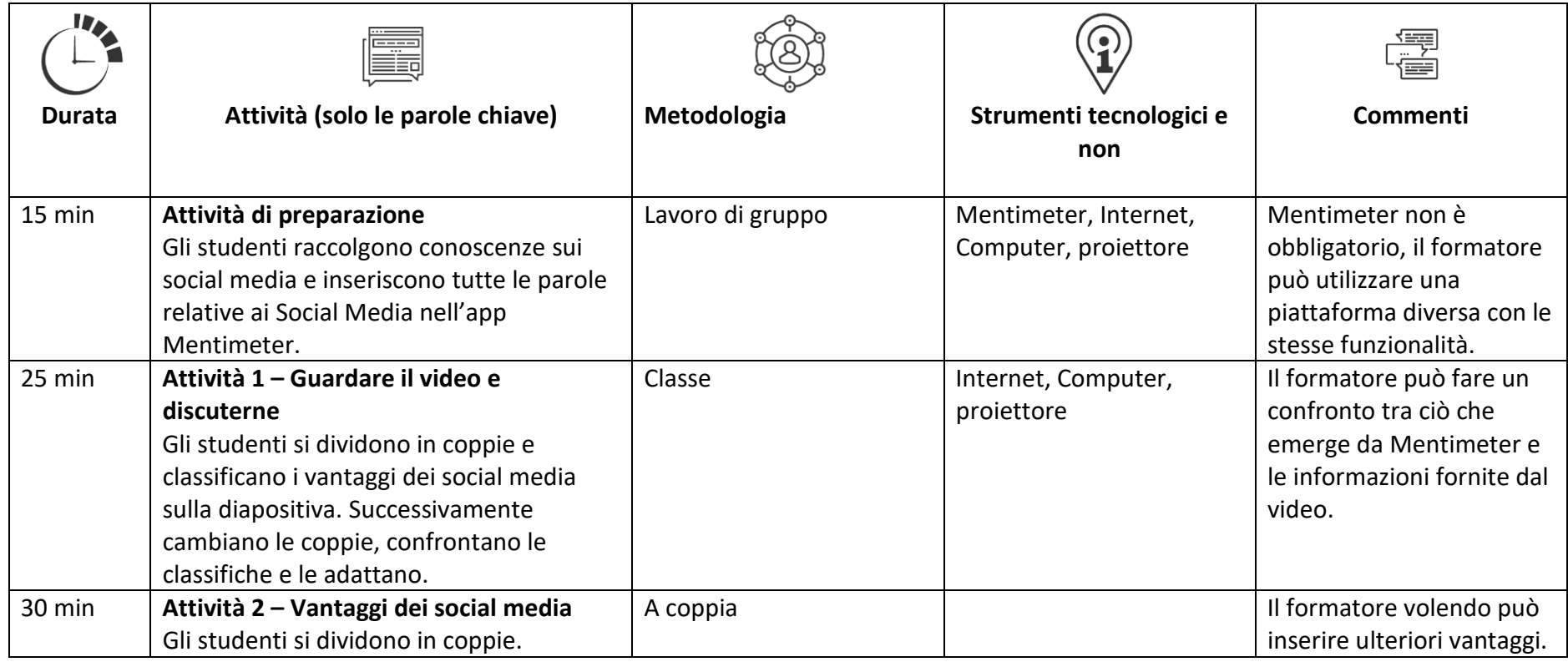

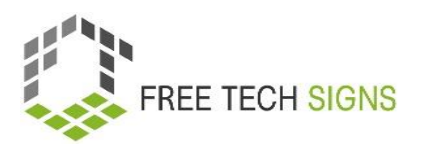

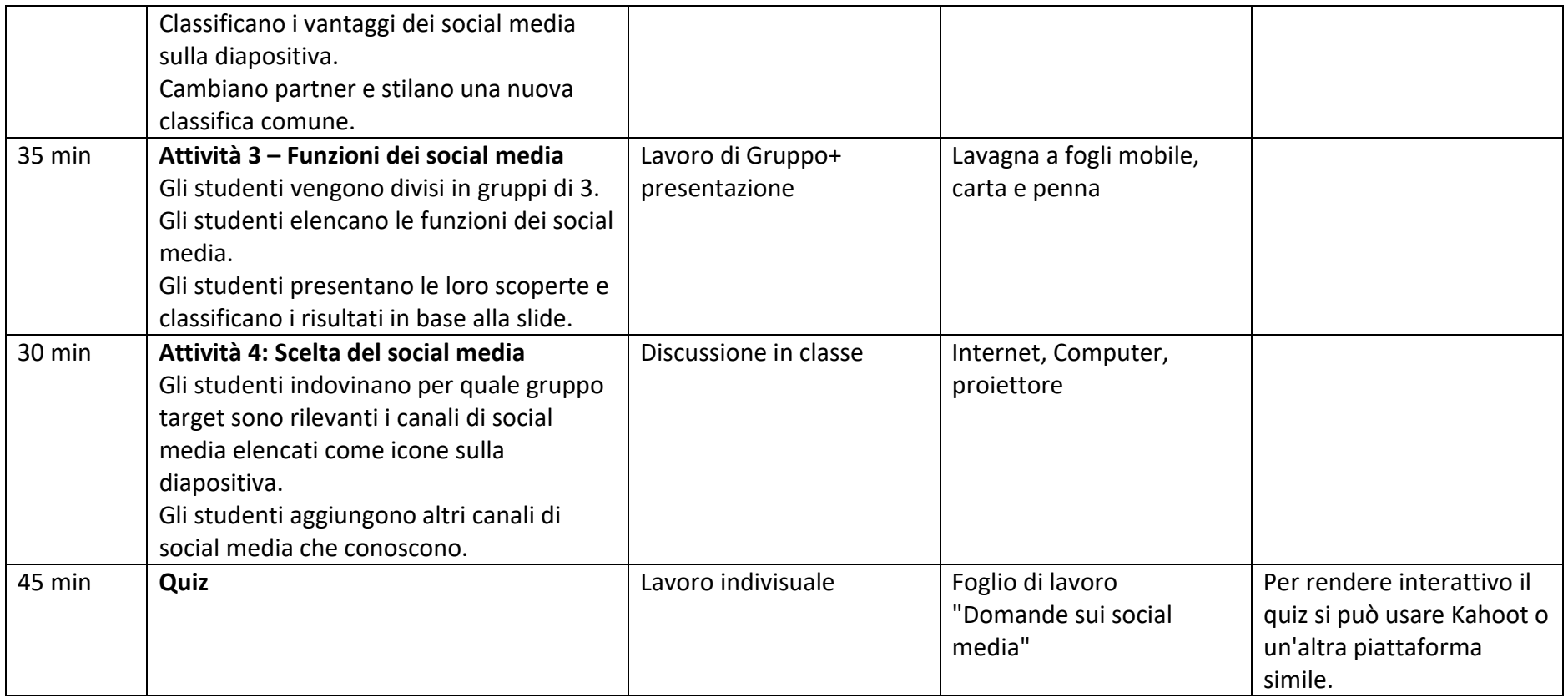

# Elenco di vocaboli

<span id="page-21-0"></span>Per le seguenti parole è possibile trovare un video con i rispettivi simboli, una spiegazione con un linguaggio chiaro e un'immagine di riferimento nella sezione del sito web Free Tech Signs dedicata ai vocaboli - [https://freetechnologysigns.eu/it/vocabolario/.](https://freetechnologysigns.eu/it/vocabolario/)

- strumenti di comunicazione
- fake news
- seguaci/follower
- hashtag
- marketing
- post
- social media marketing
- account utente

# SCHEDA "Domande a quiz sui social media"

#### <span id="page-22-0"></span>Scheda di esercitazione per l'allievo

**Modulo:** 3 contenuto multimediale digitale

**Topic:** 3.3 social media

**Esercizio:** Quiz

**Durata:** 20 minuti

#### **Introduzione**

Vediamo quanto conosci sui social media. Ecco le domande di questo fantastico quiz sui social media. Dovete selezionare la risposta corretta.

#### **Esercizio:**

Scegliere la risposta corretta.

1. Quale delle seguenti non è un'applicazione di social media?

A. Flickr

B. My Space.

C. Linked In.

D. Tutte

- E. Nessuna
- 2. Facebook è un social media.

A. vero

B. Falso

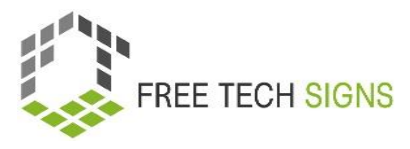

3. Le storie sono video o immagini con cui condividere la propria vita quotidiana sui social network in modo creativo e divertente. Quali social network le supportano?

- A. solo Instagram
- B. Snapchat, Facebook, e Instagram
- C. Instagram, Twitter e Linkedin

4.Cosa indica il simbolo "@" su un post?

- A. È un modo per indicare la posizione.
- B. È un modo per taggare qualcuno con il suo nome utente.
- C. Un modo per indicare l'argomento di una discussione.
- 5. Quale simbolo è l'equivalente del like di Facebook su Twitter?
	- A. Una stella
	- B. Un police in su
	- C. Un cuore

6.L'hashtag è usato per:

- A. Raggruppare gli argomenti e trovare facilmente le conversazioni solo su Twitter.
- B. Ritwittare
- D. Raggruppare gli argomenti e trovare facilmente le conversazioni su Twitter, Facebook e Linkedin

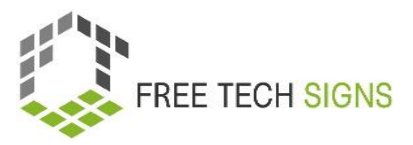

7. È possibile modificare il proprio account YouTube, cosicché i commenti debbano essere autorizzati prima di essere visibili.

A. Vero

- B. Falso
- 8. Chi è Mark Zuckerberg?
	- A. Fondatore di Apple
	- B. Fondatore di Google
	- C. Fondatore di Facebook
	- D. Fondatore di Twitter
	- E. Fondatore di MySpace

9. Quale piattaforma socia ha introdotto un limite alla visualizzazione dei post per risolvere il problema del data scraping?

- A. Facebook
- B. Twitter
- C. Instagram
- D. Snapchat

10. Quanti anni devi avere per poterti iscrivere a Facebook?

- A. Non ci sono limiti di età
- A. 13
- B. 16

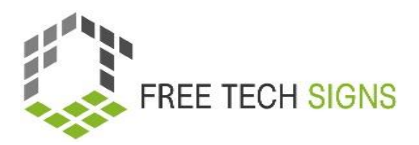

#### **Soluzioni:**

Risposte corrette:

- 1. E. Nessuna.
- 2. A. Vero
- 3. B. Snapchat, Facebook e Instagram
- 4. B. Un modo per taggare qualcuno con il suo nome utente.
- 5. C. Un cuore
- 6. C. Raggruppare gli argomenti e trovare facilmente le conversazioni su Twitter, Facebook e LinkedIn.
- 7. A. Vero
- 8. C. Fondatore di Facebook
- 9. B. Twitter
- 10. C 16

#### **Link utili:**

- <https://talmil.org/activity-1-mini-quiz-how-much-do-you-know-about-social-media/>
- <https://www.proprofs.com/quiz-school/story.php?title=social-media-quiz>
- <https://lacatholics.org/wp-content/uploads/2020/01/9-12-Worksheets.pdf>
- <https://www.kidsworldfun.com/quiz/social-media-quiz.php>

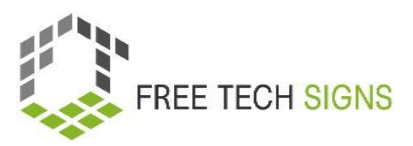

# Domande di valutazione

<span id="page-26-0"></span>**Modulo:** 3 contenuto multimediale digitale

**Argomento:** 3.3 social media

Quale delle seguenti NON è una piattaforma social?

- a. Facebook
- b. Twitter
- c. Instagram
- d. Google

Valutate la vostra opinione sulla seguente affermazione:

So usare i social media sia in ambito professionale che privato.

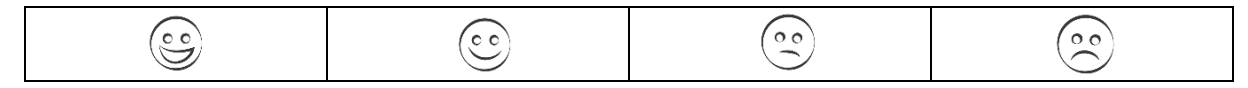

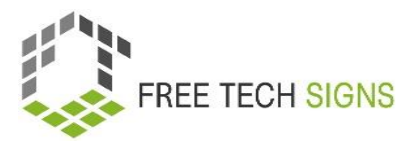

### <span id="page-27-0"></span>Modulo 3: Soluzioni delle domande di valutazione

#### **Argomento: 3.1 produzione video**

Qual è il giusto ordine delle seguenti fasi di produzione di un video?

- a. Produzione, montaggio e promozione.
- b. Pre-produzione, post-produzione e produzione.

c. Pre-produzione, produzione e post-produzione.

d. Riprese, montaggio e diffusione.

#### **Argomento 3.2: Grafica**

Quale dei seguenti non è un formato grafico?

- a. JPG.
- b. GIF
- c. INDD
- d. WORLD

#### **Argomento: 3.3 social media**

Quale delle seguenti NON è una piattaforma social?

- a. Facebook
- b. Twitter
- c. Instagram
- d. Google